# **ASEMBLER 3. termin**

#### *1. Kontrolne strukture*

Jezici visokog nivoa sadrže strukture za kontrolu toka koje su takođe visokog nivoa, npr. *if* i *while* sa preduslovom i postuslovom. Asembler ne omogućava tako "kompleksne" strukture. Umesto toga, koristi se nepopularni *goto* za čitavu kontrolu toka programa.

Ako se *goto* koristi na neodgovarajući način, svaki program (pa i asemblerski) postaje nečitak i težak za održavanje. Uprkos tome, korišćenjem pravila strukturiranog programiranja, može se postići da čak i asemblerski kod bude strukturiran.

#### *2. Poređenja*

Kontrolne strukture odlučuju šta da rade bazirajući se na poređenju podataka. U asembleru, rezultat tog poređenja se čuva u FLAGS registru. 80x86 procesori koriste CMP instrukciju za izvođenje poređenja, dok se FLAGS registar menja u skladu sa rezultatom. CMP instrukcija je, u stvari, SUB (oduzimanje drugog od prvog operanda) , s tim što se rezultat oduzimanja nigde ne čuva.

Za neoznačene cele brojeve, dve zastavice (bita u FLAGS registru) su bitne, i to: ZF (*zero flag* nula) i CF (*carry flag* - prenos). ZF se postavlja na 1 ako je rezultat operacije razlike 0. CF se u operaciji razlike koristi kada dođe do "pozajmice". Na primer:

cmp vleft, vright

Dakle, izračunava se razlika vleft - vright i FLAGS registar se postavlja prema rezultatu. Ako je razlika 0, tj. vleft=vright, tada se ZF postavlja na 1, dok je CF nula (nema pozajmice). Ako je vleft>vright, i ZF i CF su nule. Ako je vleft<vright, tada je ZF=0, a CF=1 (došlo je do pozajmice).

Ne treba zaboraviti da i druge instrukcije menjaju FLAGS registar, a ne samo CMP! Poređenje označenih brojeva je nešto komplikovanije, pa na ovom mestu neće biti diskutovano.

### **3. Instrukcije grananja**

Instrukcije grananja služe za transfer izvršavanja na bilo koju tačku unutar programa. Drugim rečima, ove instrukcije igraju ulogu kao *goto* u nekim programskim jezicima. Postoje dve vrste ovih instrukcija uslovne i bezuslovne. Bezuslovna instrukcija je beš kao *goto*, do skoka dolazi uvek. Uslovne instrukcije grananja mogu, ali ne moraju da izvrše grananje, zavisno od stanja FLAGS registra. Ako do grananja ne dođe, kontrola se daje prvoj sledećoj instrukciji.

Instrukcija bezuslovnog skoka je JMP. Njen jedini argument je *labela* instrukcije na koju se skače. Labelu asembler i linker zamenjuju konkretnom memorijskom adresom. Važno je napomenuti da instrukcija odmah posle JMP neće biti nikad izvršena, osim ako se neka druga instrukcija grana na nju.

Validne labele u kodnom segmentu (*.text*) se definišu svojim nazivom i dvotačkom, nakon čega sledi

instrukcija, kao npr:

while granica: mov eax, [broj]

Neke od instrukcija uslovnog grananja date su u sledećoj tabeli. Kao svoj operand sve one uzimaju labelu, kao i JMP.

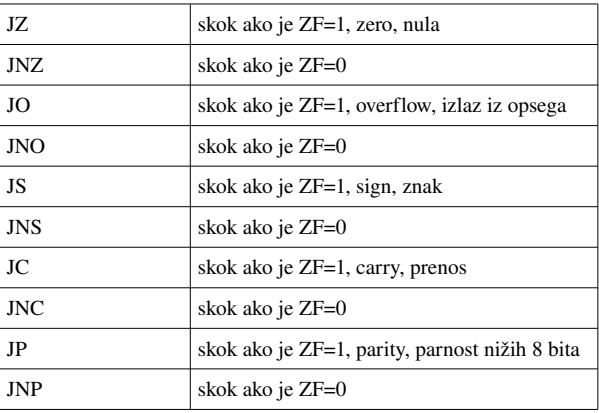

Sledeći C-ovski pseudo kod:

if (  $EAX == 0$  )

 $EBX = 1;$ 

else

 $EBX = 2;$ 

u asembleru može da se napiše kao:

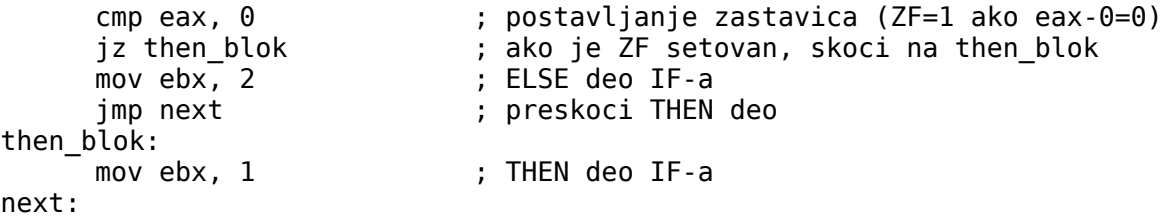

Međutim, ostala poređenja, npr. <=, >= nije tako lako izvesti koristeći samo instrukcije iz tabele. Problem je što mora da se vodi računa o nekoliko zastavica istovremeno.

Na sreću, procesori tipa 80x86 poseduju instrukcije koje omogućavaju mnogo korisnički orijentisanije grananje. Te instrukcije, i to samo za neoznačne cele brojeve kao operande date su u sledećoj tabeli:

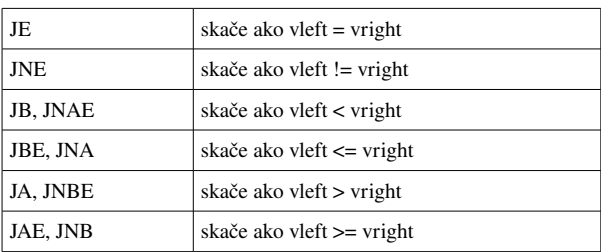

Recimo, JB i JNAE su instrukcije sinonimi jer je:

*x < y*⇔not  $(x≥y)$ 

Evo kako bi se u asembler preveo sledeći C kod:

```
// C kod
if ( EAX \geq 5 )
      EBX = 1:
else
      EBX = 2;
```

```
; asemblerski kod
      cmp eax, 5
      jae then_blok
      mov ebx, 2
      jmp next
then blok:
      mov ebx, 1
next:
```
#### *4. Prevođenje standardnih kontrolnih struktura*

Ova sekcija data je kao pomoć programeru kod prevođenja standardnih struktura kontrole toka iz viših programskih jezika u asemblerski kod.

#### **4.1 If klauzule**

Sledeći pseudo kod:

if ( uslov ) then blok ; else else blok ;

može se implementirati ovako:

```
; kod za setovanje FLAG zastavica
      jxx else blok ; jxx se postavlja tako da je if uslov false!
      ; kod then bloka
      jmp endif
else_blok:
      ; kod else bloka
endif:
```
U slučaju da nema *else* bloka, instrukcija uslovnog grananja skače na endif:

```
; kod za setovanje FLAG zastavica
jxx endif ; jxx se postavlja tako da je if uslov false!
; kod then bloka
```
endif:

### **4.2 While petlje**

Opšta forma *while* petlje je:

```
while ( uslov ) {
      telo petlje;
}
```
što se u asembleru implementira ovako:

```
while:
      ; kod za setovanje FLAG zastavica
     jxx endwhile ; izabrati xx tako da je uslov==false
      ; telo petlje
      jmp while
endwhile:
```
### **4.3 Dowhile petlje**

Kod *do-while* petlje uslov se testira na kraju:

```
do {
      telo petlje;
} while ( uslov );
što u prevedenom obliku daje:
do:
      ; telo petlje
      ; kod za setovanje FLAG zastavica
                  ; izabrati xx tako da je uslov==true
```
## **4.4 For petlje**

80x86 poseduje nekoliko instrukcija za implementaciju for petlji. Najpoznatija je instrukcija LOOP koja za brojač korsiti ECX registar koji dekrementira, pa ako je ECX!=0 skače na labelu koja se navodi kao argument.

Sledeći pseudo kod:

```
suma = 0;
for ( i =10; i >0; i -- )
     suma += i;
```
bi se u asembler preveo ovako:

```
mov eax, 0 ; eax je suma
     mov ecx, 10 ; ecx je i
loop start:
     add eax, ecx
     loop loop_start
```
#### *5. Primer: Određivanje da li je broj prost*

;

```
; fajl: prost1.asm 
; Program koji ispisuje da li je uneseni broj prost
; 
; Da bi se napravio izvrsni fajl: 
; nasm -f elf prost1.asm 
; gcc -m32 -o prost1 prost1.o driver.c asm_io.o 
; 
; Program radi isto kao sledeci C program: 
;#include <stdio.h> 
;
;int main() 
;{ 
; unsigned int broj; 
; unsigned int cinilac; 
;
; printf ("Unesi broj : "); 
; scanf("%u", &broj); 
;
; cinilac = 2; 
; while ( cinilac < broj && broj%cinilac != 0 )
      cinilac += 1;; 
; if (broj==cinilac) 
; printf("Broj je prost\n"); 
; else 
; printf("Broj nije prost\n"); 
; 
  ; return 0; 
;} 
;
; 
%include "asm_io.inc" 
segment .data<br>poruka
       poruka db "Unesi broj: ", 0 
       poruka_nije db "Broj nije prost",0 
       poruka_jeste db "Broj je prost",0 
segment .bss 
       broj resd 1 ; broj koji se ispituje 
segment .text 
      global asm_main 
asm_main: 
       enter 0,0 ; rutina za inicijalizaciju
       pusha 
       ;Ovde pocinje koristan kod 
       mov eax, poruka 
       call print_string 
       call read_int ; scanf("%u", &broj); 
       mov [broj], eaxmov ebx, 2 \qquad \qquad ; u registru ebx se cuva cinilac = 2;
while cinilac:
       cmp ebx, [broj] 
       jnb end_while_cinilac ; if !(cinilac < broj)<br>mov eax,[broj]
              eax,[broj]mov edx,0 
       div ebx ; edx = edx:eax % ebx 
       cmp edx, 0<br>je end_while_cinilac
       je end while cinilac ; if !(broj % cinilac != 0)
       inc ebx ; cinilac++; 
       jmp while_cinilac 
end_while_cinilac: 
       cmp [broj], ebx<br>ie then blok
       ie interactional change in the then blok in the blok \mathbf{i} if (broj==cinilac) idi na then blok
       mov eax, poruka_nije ; printf("Broj nije prost.\n")
```
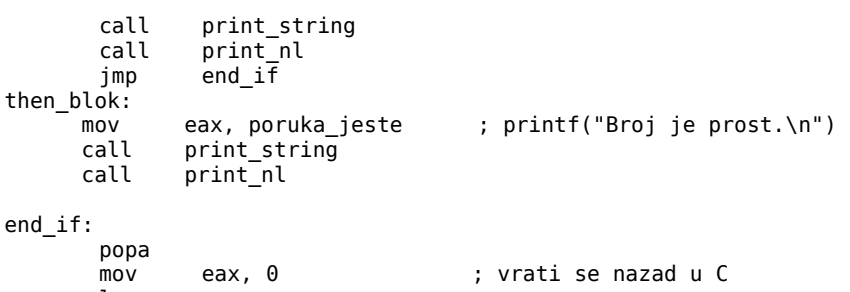

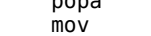

leave ret

#### *6. Primer: Nalaženje prostih brojeva manjih od N*

Sledeći primer pokazuje kako se jednostavan primer dat u programskom jeziku C u celosti prevodi u asembler. Zadatak je da se pronađu i odštampaju svi prosti brojevi manji od broja koji se unosi sa tastature.

```
;
; fajl: prost.asm
; Program koji ispisuje proste brojeve manje od unetog broja
;
; Da bi se napravio izvrsni fajl:
; nasm -f elf prost.asm
; gcc -m32 -o prost prost.o driver.c asm_io.o
;
; Program radi isto kao sledeci C program:
;#include <stdio.h>
;
;int main()
;{
; unsigned int broj;
  ; unsigned int cinilac;
; unsigned int granica;
;
  printf ("Pronadji proste brojeve sve do : ");
; scanf("%u", &granica);
; broj = 2; // Pocinje se od 2
;
; while ( broj <= granica ) 
; {
; cinilac = 2;
    while ( cinilac < broj && broj%cinilac != 0 )
      cinilac += 1;if ( broj == cinitac )printf<sup>("%d\n",broj);</sup>
; broj += 1;
; }
; 
; return 0;
;}
;
%include "asm_io.inc"
segment .data<br>poruka
                     db "Pronadji proste brojeve sve do: ", 0
segment .bss
       granica resd 1 ; granica koju unosi korisnik
       broj resd 1 ; tekuci broj koji se ispituje
segment .text
         global asm_main
asm_main:
       enter 0,0 ; rutina za inicijalizaciju
       pusha
       ; Ovde pocinje koristan kod
       mov eax, poruka
       call print_string
       call read_int ; scanf("%u", &poruka);
       mov [granica], eax<br>mov dword [broj], 2
               dword [broj], 2 ; broj = 2;while_granica: \qquad \qquad ; \text{ while } (\text{ broj} \leq \text{ granica } )mov eax,[broj]
       cmp eax, [granica]<br>jnbe end_while_granica
       jnbe end_while_granica ; skace ako je broj > granica
       mov ebx, 2 ; u registru ebx se cuva cinilac = 2;
```

```
while cinilac:
       cmp ebx, [broj]<br>jnb end while c
              end_while_cinilac ; if !(cinilac < broj)
       mov eax,[broj]
       mov edx,0
       div ebx ; edx = edx:eax % ebx
       cmp edx, 0<br>je end_wh:
              end while cinilac ; if ! (broj % cinilac != 0)
       inc ebx ; cinilac++;
       jmp while_cinilac
end_while_cinilac:
       cmp [broj], ebx<br>ine end if
       jne end_if ; if !(broj==cinilac) izadji iz if-a<br>mov eax,[broj] ; printf("%u\n")
                                 ; printf("%u\n")
       call print_int
       call print_nl
end_if:
       add dword [broj],1 ; broj+=1<br>imp while granica
              while granica
end_while_granica:
       popa
       mov eax, 0 ; vrati se nazad u C
       leave 
       ret
```
### Deljenje

--------------------------

Instrukcija DIV je instrukcija celobrojnog deljenja. Deljenik se smešta u kombinaciju registara EDX:EAX (64 bita ukupno), nakon čega se deli operandom instrukcije DIV. Rezultat se smešta u EAX, dok se ostatak u EDX.

# Množenje

Slično tome, celobrojno množenje 32-bitnih celobrojnih vredosti se obavlja instrukcijom

#### mul source

gde se 32-bitna vrednost na koju pokazuje *source* množi sadržajem registra EAX, a 64-bitni rezultat se smešta u kombinaciju registara EDX:EAX.